## GREENBAUM\_E2A\_TARGETS\_DN

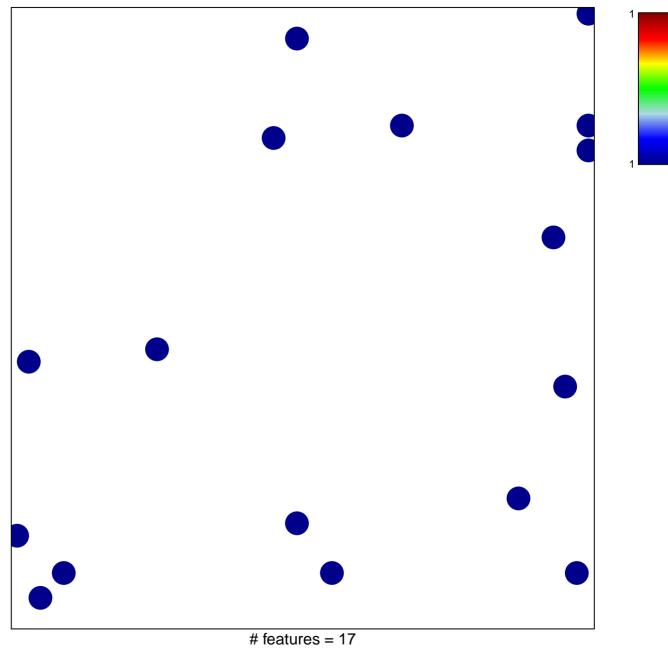

chi-square p = 0.83

## **GREENBAUM\_E2A\_TARGETS\_DN**

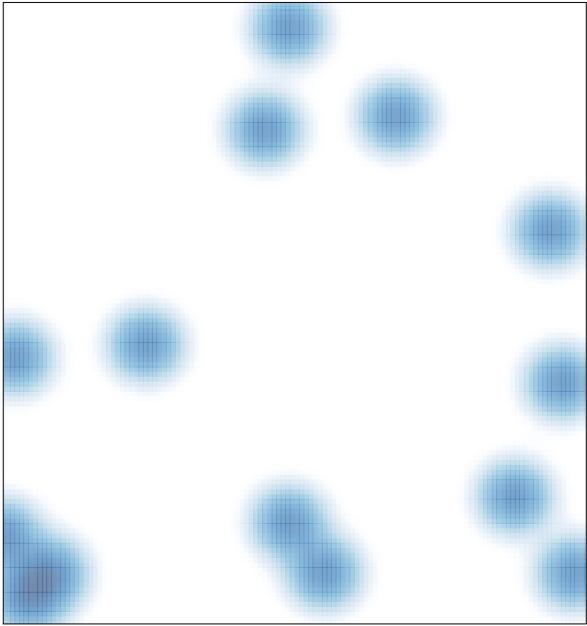

# features = 17, max = 1